**Le Carrefour numérique propose des activités pour s'initier aux outils informatiques, se perfectionner, découvrir les arts numériques, les métiers du multimédia, etc. Il est ouvert à tous dès 11 ans.**

#### **1. Comment s'inscrire à un atelier ?**

*•*L'accès est gratuit sur inscription sur place. Présentez-vous à l'accueil du Carrefour numérique.

#### **2. Comment se former de façon autonome ?**

*•*L'accès à l'autoformation est gratuit sur inscription sur place. Vous pouvez consulter des cédéroms et des sites pour vous autoformer (réviser un examen, le code de la route, apprendre à utiliser Internet...). Des médiathécaires sont à votre disposition pour vous conseiller et vous guider dans votre progression. Adressez-vous à l'accueil du Carrefour numérique.

**3. Comment participer à une rencontre, un débat, une visioconférence ?** *•*L'accès est libre et gratuit.

**4. Comment accéder aux œuvres et installations artistiques ?** *•*L'accès est libre et gratuit.

#### **5. Comment naviguer librement sur Internet ?**

*•* L'accès est réservé aux titulaires d'un Cité-pass. Renseignez-vous à l'accueil de la médiathèque (niveau – 1).

**Naviguez librement sur Internet au Carrefour numérique et empruntez des ouvrages à la médiathèque avec le**

# **Cité-pass 1 an**

**Plusieurs formules au choix. Informations à l'accueil de la médiathèque (niv. – 1).**

*Tous les 2es samedis du mois, de 14h30 à 17h30.* Familiarisez-vous avec les fonctionnalités du traitement de texte tout en découvrant différents tupes d'écritures : anagrammes, calligrammes,

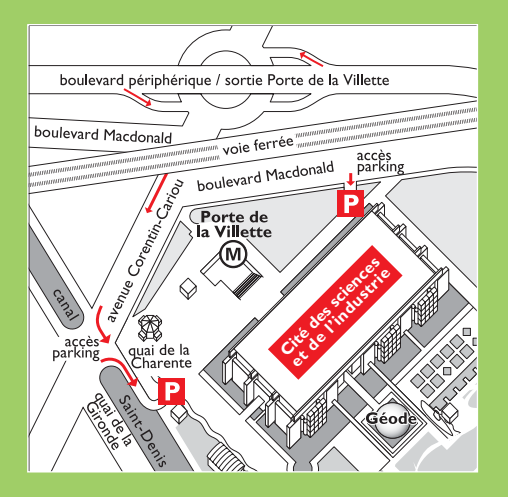

**Horaires du Carrefour numérique** tous les jours sauf lundi de 12h à 18h45 (19h45 le mardi). Niveau – <sup>1</sup>

### **Cité des sciences et de l'industrie 30, avenue Corentin-Cariou - 75019 Paris**

#### **Accès**

**M° Porte de la Villette (ligne 7) bus 75, 139, 152, 150, PC parking payant : entrées quai de la Charente et boulevard Macdonald**

#### **cite-sciences.fr/carrefournumerique.cyber-base/**

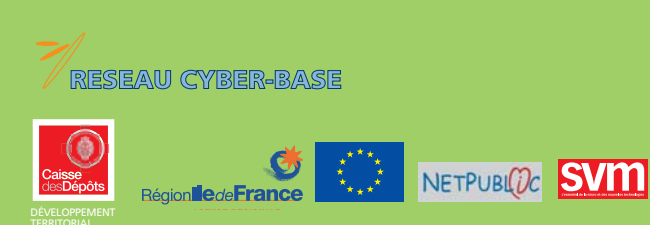

Rencontres, débats, ateliers de découverte autour des logiciels libres. Programme détaillé sur http://www.samedis.org

#### *Samedi 15 octobre.*

*•***Peut-on encore partager la culture ?** Table ronde avec l'Association pour la promotion et la recherche en informatique libre, Copyleft Attitude, Creative Commons France, des représentants des sociétés d'auteurs et des juristes. *À partir de 16 h. À l'agora.*

#### *•***Install config-party**

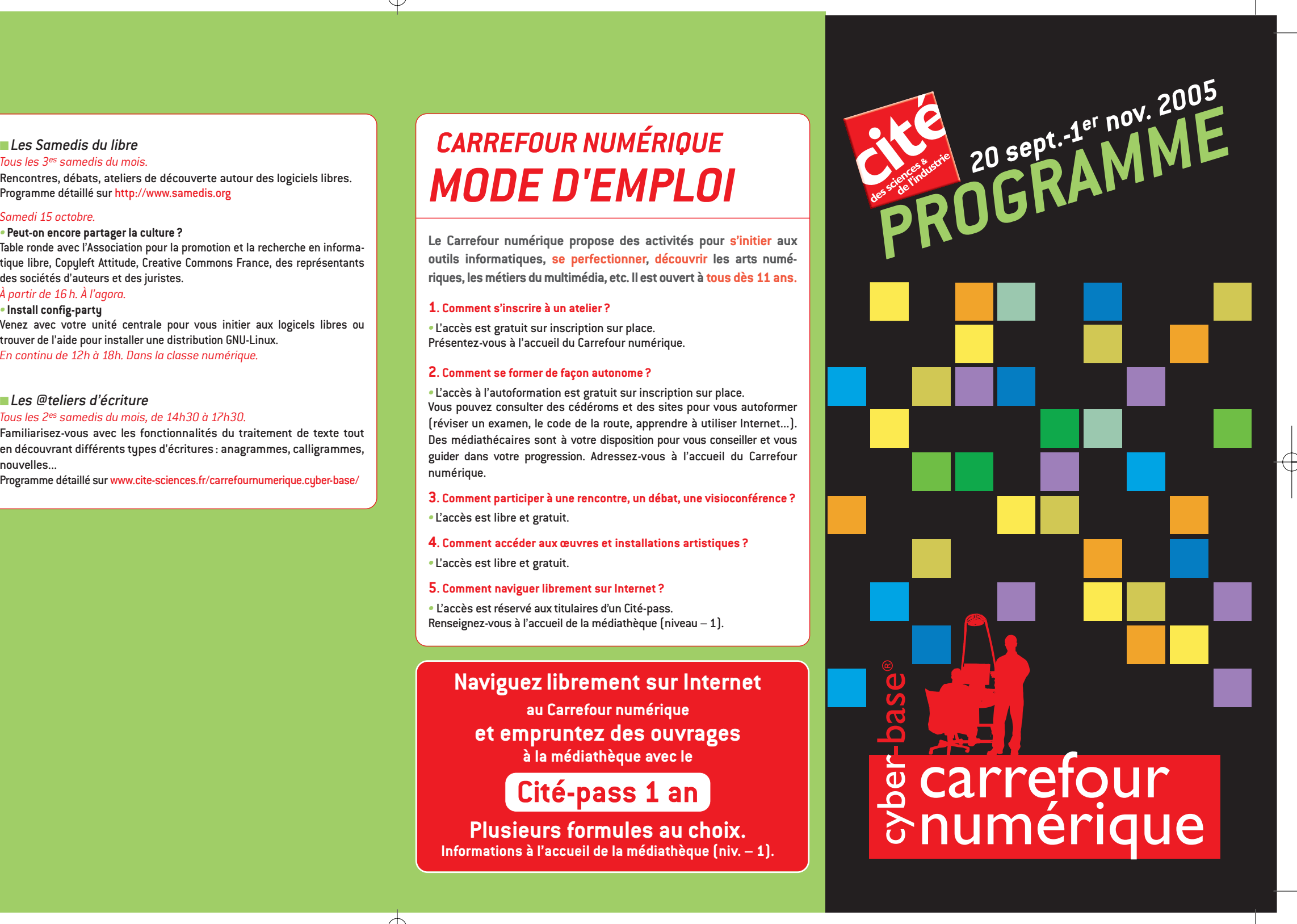

Venez avec votre unité centrale pour vous initier aux logicels libres ou trouver de l'aide pour installer une distribution GNU-Linux. *En continu de 12h à 18h. Dans la classe numérique.*

#### ■ *Les @teliers d'écriture*

#### nouvelles...

Programme détaillé sur www.cite-sciences.fr/carrefournumerique.cyber-base/

**atelier** *Par Brigit Ber, artiste plasticienne.* Passez du dessin avec une mine de plomb à l'animation numérique en suivant un processus de création aléatoire.

#### ■ Mixez vos pixels **création collective**

*Cycle\* de 2 séances de 2h, la première consacrée au dessin et la seconde à la numérisation : •mer. 28 et ven. 30 sept. de 16h à 18h; •mer. 12 et ven. 14 oct. de 16h à 18h; •mer. 26 et ven. 28 oct. de 16h à 18h*. *Accès gratuit sur inscription. À l'atelier.*

Par le collectif d'artistes Métatonik. En vous inspirant des matériaux, des couleurs, des sons et des mouvements des objets du quotidien, enregistrez des images et des sons et réalisez votre propre vidéoclip. *Cycle\* de 2 séances de 3h, la première consacrée à la capture d'images et de sons et la seconde au montage :*

*•mer. 28 sept. et sam. 1er oct. de 15h à 18h ;*

- *•mer. 12 et sam. 15 oct. de 15h à 18h; •mer. 19 et sam. 22 oct. de 15h à 18h;*
- *•mer. 26 et sam. 29 oct. de 15h à 18h. Accès gratuit sur inscription. Au studio.*

#### ■ Sentez vos pixels

**animation olfactive** Par le collectif d'artistes RYBN. Explorez la place Vendôme et déclenchez des parfums en cliquant sur leur symbole graphique. *Tous les mar., jeu., ven. et dim. de 15h30 à 16h. Accès libre et gratuit. Au studio.*

### ■ Écoutez vos pixels

**installation** *À partir de « 18 pixels2», une œuvre du collectif d'artistes Métatonik.* Participez à la reconstitution sur écran d'une image-souvenir fragmentée en marchant sur un capteur de présence. *Tous les jours, en continu à partir de 12h. Accès libre et gratuit. À l'agora.*

#### ■ Gagnez des pixels

#### **performance** Animé par Métatonik. Les artistes vous invitent à une loterie de pixels musicale et interactive. Le gagnant recevra un DVD réalisé par Métatonik.

*Dimanches 16 et 30 oct. de 14h à 17h. Accès libre et gratuit. À l'agora.*

**projection** À partir de « Sur-natures », une œuvre de Miguel Chevalier et Music2eye. En se moquant des saisons, les plantes et les fleurs poussent, se transforment et meurent au fil des algorithmes.

*Tous les jours à partir de 12h. Accès libre et gratuit. Dans la galerie.*

#### ■ Secrets de fabrication

**rencontre**

#### ■ Animez vos pixels

#### Animée par Janique Laudouar, Numedia-edu

Une œuvre peut-elle être suscitée par une nouvelle technologie ? L'artiste a-t-il, au contraire, une conception de départ pour laquelle il crée ou adapte une technologie ? Artistes et chercheurs vous livrent les secrets de fabrication d'œuvres exposées sur Internet.

*Avec O. Auber, ingénieur et muséographe, S. Bianchini, artiste et maître de conférences à l'université de Valenciennes, R. Drouhin, artiste, et J.-P. Fourmentraux, sociologue. Mardi 18 oct. de 17h à 19h45. Accès libre et gratuit. À l'agora.*

#### ■ Découvrez le « pixel art »

**perfectionnement** (Dreamweav *Vendredis 30 sept. et 21 oct. de 12h à 14h.*

#### **Retouchez vos images**  hotoshop

#### **Initiez-vous au montage vidéo**  icrosoft Movie Make

**ressources** Consultez un choix de sites et de cédéroms représentatifs de la création numérique. Découvrez le « pixel art » et ses applications, devenez acteur d'œuvres interactives, et complétez vos connaissances grâce aux réflexions des chercheurs, philosophes, sociologues... *Tous les jours à partir de 12h. Accès libre et gratuit.* 

*À l'autoformation et dans la galerie.*

#### ■ *Découverte*

#### **Premier contact avec la souris et le clavier**  *Tous les jeudis de 14h à 15h30 et tous les samedis de 12h à 13h30.*

#### **Initiez-vous au système d'exploitation** (Windows)

*Tous les mercredis de 12h à 13h30 et tous les dimanches de 14h à 15h30, lundi 31 oct. et mardi 1er nov. de 14h à 15h30.*

#### **Première leçon de surf**

*Jeudis 22 sept., 13 et 27 oct. de 12h à 13h30 et samedis 1er, 15 et 29 oct. de 14h à 15h30.*

#### **Apprenez à chercher sur Internet**

*Jeudis 29 sept. et 20 oct. de 12h à 13h30 et samedis 24 sept., 8 et 22 oct. de 14h à 15h30.*

#### **Initiez-vous à l'inform**

*Cycle\* de 4 séances : vendredis 23 et 30 sept, 14 et 21 oct. de 14h à 15h.*

*\* L'inscription à un cycle vous engage à participer à toutes les séances.*

### *Capture du son et du mouvement, détection de présence, immersion olfactive… : suivez un parcours sensoriel pour découvrir comment les technologies participent de la création artistique. Ces ateliers sont reconduits toute l'année.*

*Pour vous inscrire, voir au dos le « Mode d'emploi ».*

■ *Bureautique*

**Initiez-vous au traitement de texte**

(Word)

*Tous les mardis de 12h à 14h.*

**Initiez-vous au traitement de texte**

(OpenOffice)

*Samedis 1er, 15 et 29 oct.* 

*de 16h à 18h.*

 $\mathsf{OpenOffica}^\dagger$ 

**Initiez-vous au tableur** (Excel) *Tous les mercredis de 14h à 16h.*

**Initiez-vous au tableur** 

*Samedis 24 sept., 8 et 22 oct.* 

*de 16h à 18h.*

(PowerPoint) *Cycle\* de 3 séances : mardis 20, 27 sept. et 4 oct. de 14h à 16h et mardis 11, 18 et 25 oct.de 14h à 16h.*

## *ART ET TECHNOLOGIES BALADE SENSORIELLE DE PIXEL EN PIXEL*

*ATELIERS PERMANENTS*

#### **Le Carrefour numérique sera fermé au public**

**les 5, 6 et 7 oct. 2005**

**afin d'accueillir les 4es Rencontres nationales des Cyber-bases**

**Créez un diaporama multimédia**  (NVU)

**Programme détaillé sur place ou sur www.cite-sciences.fr/carrefournumerique.cyber-base/**

#### ■ *Création* web

#### **Créez vos pages web - in**

*\* L'inscription à un cycle vous engage à participer à toutes les séances.*

#### ■ Contemplez des pixels

(Dreamweaver) *Vendredis 23 sept., 14 et 28 oct. de 12h à 14h.*

#### **Créez vos pages web -**

#### **Créez vos pages web**

*Tous les dimanches de 16h à 18h, lundi 31 oct. et mardi 1er nov. de 16h à 18h.*

## **Animez vos pages web - in**

# (Flash 5)

*Jeudis 22 sept., 13 et 27 oct. de 16h à 18h.*

#### **Animez vos pages web -**

**perfectionnement** (Flash 5) *Jeudis 29 sept. et 20 oct. de 16h à 18h.*

#### ■ *Infographie*

**DÉCOUVERTI** 

**BUREAUTIQUE** 

*Mercredi 21 sept. de 16h à 18h, dimanches 25 sept., 9 et 23 oct. de 12h à 14h, lundi 31 oct. et mardi 1er nov. de 12h à 14h.*

#### **Faites des montages photos**  (Photoshop)

*Vendredi 23 sept. de 16h à 18h et dimanches 2, 16 et 30 oct. de 12h à 14h.*

*Tous les mardis de 16h à 18h.*

*CRÉATION WEB*

*INFOGRAPHIE*